# 3º Año

# **¿Usamos pensamiento computacional cuando jugamos al ajedrez? A todo problema, ¡una solución! (o varias...)**

# **Presentación de la serie**

La serie Proyectos NES presenta propuestas que han sido pensadas en el marco de cada uno de los espacios curriculares del campo de la formación general, planteando algunas articulaciones posibles con contenidos de otros espacios curriculares. En este contexto de aislamiento preventivo, social y obligatorio en el que tanto docentes como estudiantes no concurren de manera presencial a las escuelas, resulta necesario ofrecer estos insumos y recursos para que cada institución defina y optimice su utilización. La propuesta invita y alienta a la selección y a la organización de algunos de los proyectos en función de los criterios y características que cada escuela defina y priorice. Para ampliar: *[Recomendaciones para el desarrollo de los](https://drive.google.com/file/d/1jetKeygIoK8Y5v-l9KQMel0NJctmqp-r/view)  [proyectos NES](https://drive.google.com/file/d/1jetKeygIoK8Y5v-l9KQMel0NJctmqp-r/view)*.

# **1. Orientaciones para docentes**

# **Contenidos**

## **Introducción al pensamiento computacional.**

- **•** Estrategias y estructuras de programación. Introducción a los paradigmas de programación.
- **•** Metodología de resolución de problemas computacionales.
- **•** El valor de las pruebas.

# **Articulaciones posibles**

Esta propuesta puede articularse también con los contenidos seleccionados para el siguiente espacio curricular del mismo año:

## **Formación Ética y Ciudadana**

- **•** Igualdad y diferencias.
- **•** Desigualdades de género.

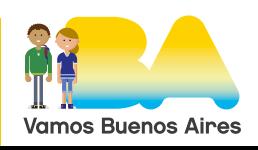

## 3º Año

# **Presentación del proyecto**

¿Usamos pensamiento computacional cuando jugamos al ajedrez? A todo problema, iuna solución! (o varias...)

Desde el enfoque de la Educación Digital, el pensamiento computacional se aborda como una estrategia que permite a las/os estudiantes identificar, analizar y resolver problemas en múltiples entornos y situaciones, de forma creativa y colaborativa, en función del contexto y los recursos disponibles.

Se presenta un proyecto orientado a que las/os estudiantes comprendan qué es el pensamiento computacional a través del conocimiento del ajedrez, de las diferentes formas de conocimiento de este deporte y de una aproximación a la programación.

La **actividad 4** es opcional, depende del conocimiento previo de las/os estudiantes y del avance en el conocimiento de los lenguajes de programación o uso de herramientas de programación por bloques.

El planteo y las consignas están dadas para que trabajen en grupos pequeños. Que se pongan en contacto con uno/a o dos compañeros/as. Si no es posible que lo resuelvan solos/as.

También es posible a través de la propuesta trabajar contenidos del espacio curricular de Formación Ética y Ciudadana si se analizan temas tales como: el juego ajedrez en Argentina. Damas olímpicas. Diferencias entre los géneros.

# **2. Actividades para estudiantes**

## **¿Usamos pensamiento computacional cuando jugamos al**  ajedrez? A todo problema, iuna solución! (o varias...)

## **Presentación del proyecto**

Al finalizar el proyecto, en equipo, deben poder responder a la pregunta planteada: ¿Usamos pensamiento computacional cuando jugamos al ajedrez? No se dejen engañar por las definiciones, hay que seguir el hilo de manera crítica y no apresurarse a responder. ¡Qué lo disfruten!

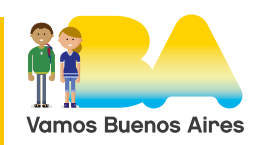

## 3º Año

El planteo y las consignas están dadas para que trabajen en grupos pequeños. Que se pongan en contacto con uno/a o dos compañeros/as. Si no es posible, las respuestas pueden ser individuales.

## **Desarrollo**

### **Actividad 1**

- **a.** ¿Pensamiento computacional, qué es en realidad?
- A partir de la siguiente definición de pensamiento computacional:

Desde el enfoque de la Educación Digital, el pensamiento computacional se aborda como una estrategia que permite a las/os estudiantes identificar, analizar y resolver problemas en múltiples entornos y situaciones, de forma creativa y colaborativa, en función del contexto y los recursos disponibles.

#### Y de la siguiente infografía:

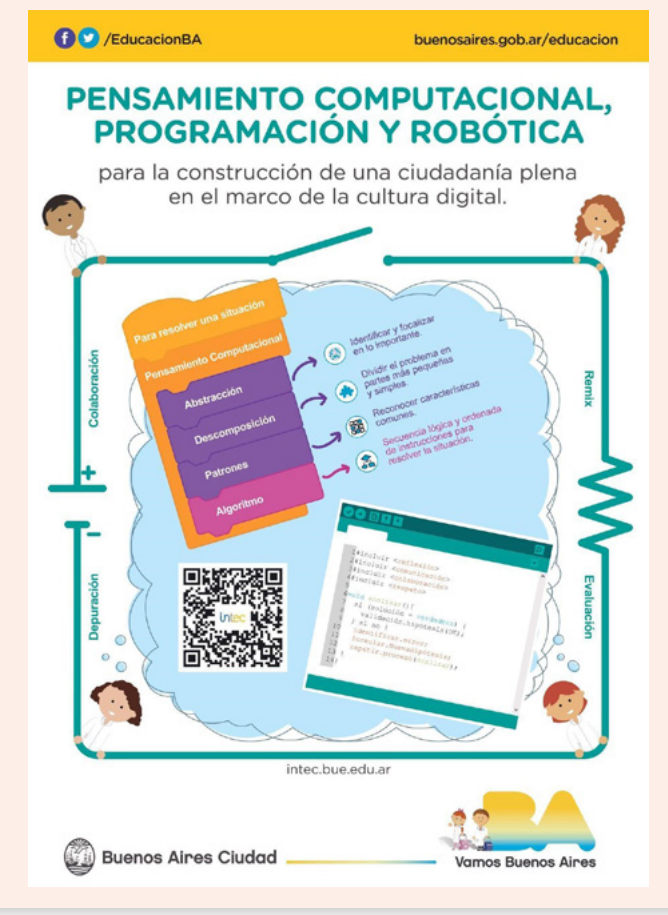

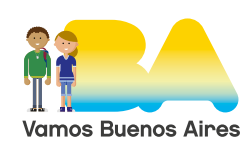

G.C.A.B.A. | Ministerio de Educación | Dirección General de Planeamiento Educativo | GOC | GOLE.

3.C.A.B.A. | Ministerio de Educación | Dirección General de Planeamiento Educativo | GOC | GOLE.

# 3º Año

- » En equipos de dos o tres estudiantes, desarrollen las siguientes definiciones y coloquen ejemplos:
	- Abstracción
	- Pensamiento algorítmico
	- Descomposición
	- Generalización (patrones)
- » Con lo visto hasta aquí: ¿Creen que el pensamiento computacional es algo nuevo (de la última década)? ¿Por qué?
- » ¿Durante la búsqueda, encontraron otros conceptos asociados? ¿Cuáles?

## Recuerden que:

G.C.A.B.A. | Ministerio de Educación | Dirección General de Planeamiento Educativo | GOC | GOLE.

G.C.A.B.A. | Ministerio de Educación | Dirección General de Planeamiento Educativo | GOC | GOLE.

- » Lo mejor es definir con nuestras propias palabras.
- » Cuando varios/as estamos mirando y colaborando, vamos a obtener una mejor definición y ejemplos más creativos.
- » Si hacemos copiar/pegar de definiciones existentes, debemos explicarlas y colocar la fuente (¿Dónde obtuvimos esta información?).
- » Siempre es bueno preguntarnos si la fuente de información es confiable: ¿está actualizada?, ¿hay un autor/a definido/a?, ¿hay bibliografía que apoya lo que se define?
- » Siempre es bueno buscar más de una fuente de información, varias opiniones pueden darnos diferentes puntos de vista.
- » Cuando preguntamos ¿por qué? lo que esperamos es una respuesta que justifiquen o apoyen sus decisiones.

## **Algunas ayudas**

- » [Jeannette M. Wing y el Pensamiento Computacional](http://howilearnedcode.com/2016/10/el-pensamiento-computacional-jeannette-m-wing/), en HOW I LEARNED CODE.
- » [Pensamiento Computacional](https://www.codemas.org/wp-content/uploads/2016/04/Pensamiento-computacional-Gu%C3%ADa-para-profesores.pdf), en Code.
- » [¿Qué es el pensamiento computacional? Programamos,](https://programamos.es/que-es-el-pensamiento-computacional/) en Programamos.

## **b.** ¿Conocen cómo se juega al ajedrez?

» Si alguno/a de ustedes lo conoce, sería genial que ayude a sus compañeros/as a que entiendan las reglas básicas. ¿Cómo darse cuenta

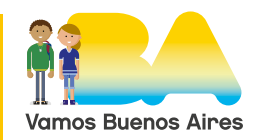

# 3º Año

de que las comprenden? Porque por ejemplo, se las pueden explicar a otros/as o pueden hacer jugadas básicas.

- » Si ninguno/a lo conoce o lo quieren refrescar, los/as invitamos a:
	- Ver el video ["Cómo Jugar Ajedrez: La Guía Completa Para](https://www.youtube.com/watch?v=7es3ucBXOcs&t=1s)  [Principiantes"](https://www.youtube.com/watch?v=7es3ucBXOcs&t=1s), en Genial.
	- Ver el video ["Tutorial de ajedrez. Aprende desde cero completo"](https://www.youtube.com/watch?v=Kti3oKIZ8Mw), en Reydama.
	- O hablar con alguien que conoce el juego y te lo puede explicar.
	- O leer la siguiente guía escrita: [Cómo jugar al ajedrez | Reglas y 7](https://www.chess.com/es/como-jugar-ajedrez)  [Principios](https://www.chess.com/es/como-jugar-ajedrez), en CHESScom.
- » Si alguno/a tiene una discapacidad visual, pueden escuchar estos videos:
	- ["Ajedrez Adaptado para Personas con Discapacidad Visual",](https://www.youtube.com/watch?v=dvzoIdXn1K4) en Ayudas Para Todos.
	- La persona con discapacidad visual puede, a través de un lector de pantalla, ver este [CURSO BÁSICO DE AJEDREZ PARA NO](http://www.p4r.org.ar/distinto/curso1/ajedrez1.htm)  [VIDENTES](http://www.p4r.org.ar/distinto/curso1/ajedrez1.htm).
- » ¿Pueden asociar lo que aprendieron con alguno de los conceptos desarrollados en el punto **a.**? ¿Por qué?

## Recuerden que:

- » Muchas veces van a escuchar: "El ajedrez no está diseñado para ciertas mentes", eso no es verdad, todos/as podemos jugarlo.
- » Si uno/a de tus compañeros/as tiene una discapacidad visual, no olvides ayudarlo/a a seguir estas guías. También te recomendamos ver estos videos:
	- ["Ajedrez para ciegos, XXVI Campeonato Nacional ONCE"](https://www.youtube.com/watch?v=ktn23ztu1l8), en CRTV.
	- ["El ajedrez adaptado para no videntes Conversación con Bernardo](https://www.youtube.com/watch?v=ddOsAAtU-hc)  [Pelman \(ajedrecista ciego\)",](https://www.youtube.com/watch?v=ddOsAAtU-hc) en Archivo Audiovisual de la UNER.

# **Actividad 2**

» En esta actividad vean el siguiente video: ["Ajedrez \(escena\) Harry](https://www.youtube.com/watch?v=lxqhkeTQXLg)  [Potter y la piedra filosofal",](https://www.youtube.com/watch?v=lxqhkeTQXLg) en Momento Escena. Pueden buscar el resto del episodio.

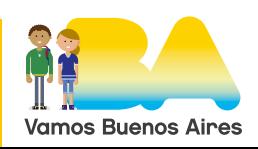

5

G.C.A.B.A. | Ministerio de Educación | Dirección General de Planeamiento Educativo | GOC | GOLE.

G.C.A.B.A. | Ministerio de Educación | Dirección General de Planeamiento Educativo | GOC | GOLE.

# 3º Año

- » ¿Creen que los personajes aplican pensamiento computacional?
- » Los/as invitamos a ingresar en el siguiente enlace [Lecciones para](https://view.genial.ly/5eb499d0dbf4150d72167804)  [convertirte en un maestro jedi del ajedrez.](https://view.genial.ly/5eb499d0dbf4150d72167804)
	- Ver todos los episodios.

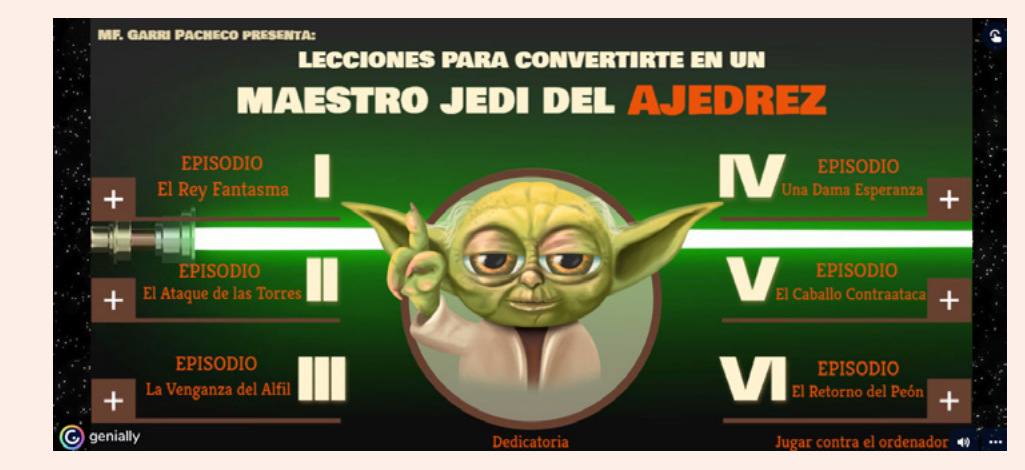

- Ingresar a jugar (contra la computadora):
- Jugar al menos durante una hora:

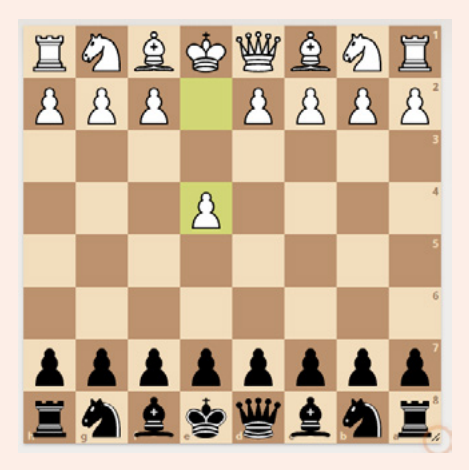

» Al jugar con un *software*: ¿Qué creen que se incorpora en la relación entre ustedes y el ajedrez? ¿Sumaron rasgos del pensamiento computacional? ¿Por qué?

## **Variantes al trabajo**

Pueden elegir otras aplicaciones de ajedrez. Pueden jugar con un ajedrez físico existente en sus casas pero en la medida de lo posible, les pedimos que luego ingresen a un sitio web desde una computadora personal o a una app móvil (*mobile application*) en sus teléfonos celulares.

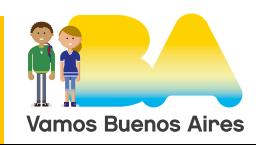

# 3º Año

## **Actividad 3**

» Simulaciones. Piensen en una jugada de ajedrez (un movimiento de una pieza en el tablero). Identifiquen las celdas del tablero como un cuadro o matriz de 8 x 8 (64 casilleros).

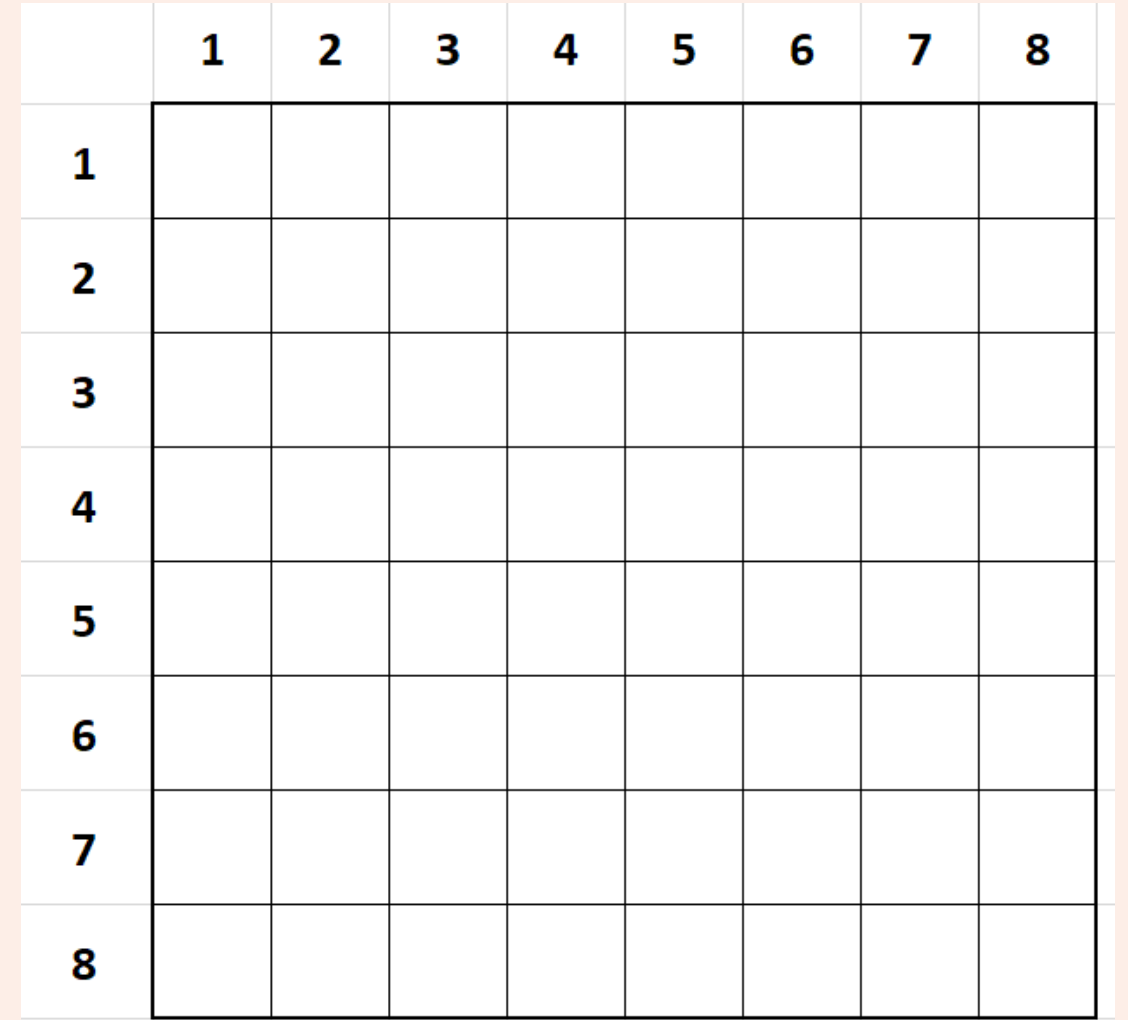

- » Luego imaginen algunas posibles respuestas de otro/a jugador/a. ¿Las pueden dibujar? ¿Cuántas jugadas o movimientos se les ocurrieron?
- » ¿Cómo sería la velocidad si respondiera una computadora? ¿Cuántas creen que serían las respuestas?
- » ¿Se animan a pensar cómo respondería la computadora? Escriban en un formato sencillo que se entienda por ustedes y se le pueda explicar a otra persona que lo lee (pseudocódigo). Por ejemplo:

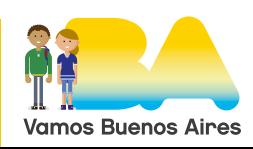

# 3º Año

Piensen en una posición del tablero expresado como (fila,columna): **Si coloco** caballo en **celda (1,3)** y la **muevo** a la **celda (3,4), entonces**: Las respuestas del otro jugador podrían ser:

- **Muevo** peón de la **celda (x,x) a la celda (y,y)** ó
- Muevo alfil de la celda (h,h) a la celda (r,r) **pasando por las celdas** (a,a), (b,b), (c,c), etcétera.
- etcétera.
- » Miren las respuestas y traten de mejorarlas. Piensen en qué mejoras pueden generar para que se entienda bien y para que funcione, al menos con dos o tres respuestas.
- » Prueben esas mejoras, ¿realmente funcionan?
- » ¿Tiene algún vínculo con la programación? ¿Cuál es la diferencia entre pensamiento computacional y programación?
- » ¿Qué pasa si damos indicaciones para que la pieza se mueva: a) una celda a la derecha; b) una celda a la izquierda; c) una celda hacia arriba y d) una celda hacia abajo?
- » ¿Qué sucede con las celdas que se encuentran en las esquinas, por ejemplo (1,8); (8,8); (1,1)?
- » Pensemos en qué pasaría si quisiéramos desplazar al caballo por todo el tablero (usando solamente la mecánica y tipo de movimiento del caballo). ¿Sería posible?

## **Ayuda**

[Pensamiento computacional y programación NO son lo mismo,](https://programamos.es/pensamiento-computacional-y-programacion-no-son-lo-mismo/) en Programamos.

## **Actividad 4. Para quienes quieren ir más allá**

Se propone esta actividad como opcional:

» ¿Conocen [AppInventor](https://appinventor.mit.edu/), [Scratch](https://scratch.mit.edu/) o [Python](https://www.python.org/)?

Proponemos que, de acuerdo con el conocimiento previo que tengan, puedan programar en un lenguaje de programación o en cualquier herramienta de programación por bloques que conozcan, una secuencia de un movimiento de una pieza y al menos cinco posibles respuestas de un posible contrincante.

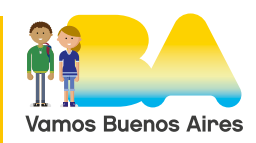

De no contar con conocimientos previos, creen un lenguaje casero y hagan un pseudocódigo.

#### **Ayuda**

Para quienes leen inglés

- » [Jugá al Ajedrez en un entorno web \(pudiendo mirar el código\)](https://jsfiddle.net/Laa0p1mh/3/)
- » [Writing a chess program in one day | by Andreas Stöckl](https://medium.com/@andreasstckl/writing-a-chess-program-in-one-day-30daff4610ec), en Medium.

#### Pseudocódigo

- » [Qué es pseudocódigo](https://openwebinars.net/blog/que-es-pseudocodigo/), en OpenWebinars.
- » [Pseudocódigo. Lenguaje y Ejemplos Con Soluciones](https://www.areatecnologia.com/informatica/pseudocodigo.html), en el sitio Tecnología.

#### Scratch.

» [Ejemplo de Ajedrez en Scratch](https://scratch.mit.edu/projects/886569/editor/).

#### **Tutoriales**

- » ["Curso de scratch desde cero Español \(Capítulo 1\)",](https://www.youtube.com/watch?v=6KLoqxzyEi4) en 4DGames.
- » ["Curso de scratch desde cero Español \(Capítulo 2\)"](https://www.youtube.com/watch?v=gUSN_REeQhQ), en 4DGames.
- » ["Curso de scratch desde cero Español \(Capítulo 3\)"](https://www.youtube.com/watch?v=jFyB76-I8sI), en 4DGames.
- » [Tutorial Scratch 2.0 Online en Español](https://www.areatecnologia.com/informatica/scratch-2-tutorial-online.html), en Tecnología.
- » ["Scratch: Tutorial completo desde cero en español para princi](https://www.youtube.com/watch?v=kIR_xWzONtk)[piantes",](https://www.youtube.com/watch?v=kIR_xWzONtk) en Yo Androide.

#### AppInventor

- » [Aprende a Programar Apps con AppInventor Clase 1: Los](https://www.youtube.com/watch?v=30OcisYzjCc)  [primeros pasos para programar,](https://www.youtube.com/watch?v=30OcisYzjCc) en PuntajeNacional Chile.
- » Aprende a Programar Apps con AppInventor Clase 2: ¿Qué es [un algoritmo?](https://www.youtube.com/watch?v=LHZ6aM_K8yk), en AprendoEmprendo.
- » [Aprende a Programar Apps con AppInventor Clase 3:](https://www.youtube.com/watch?v=RydJ6pVObm0)  [Conocimientos previos para programar](https://www.youtube.com/watch?v=RydJ6pVObm0), en AprendoEmprendo.
- » Aprende a Programar Apps con AppInventor Clase 4: Programando [tu primer juego,](https://www.youtube.com/watch?v=2rPIWWRM2wg) el clásico gato, en AprendoEmprendo.
- » [Tutorials for MIT App Inventor](https://appinventor.mit.edu/explore/ai2/tutorials), en MIT App Inventor (en inglés).
- » [Ejemplos de aplicaciones de ajedrez en AppInventor2](http://kio4.com/appinventor/168B_javascript_ajedrez.htm), en kio4.

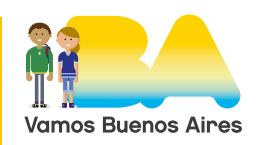

Si el equipo sabe programar, puede crear un código que permita pensar si un caballo o una reina puede recorrer todas las celdas de un tablero. O pensar en un desafío en equipo y presentarlo.

Recuerden:

- » Siempre es importante hacer un prototipo antes de lanzarse a programar algo complejo.
- » La idea es hacer un boceto o pseudocódigo que sea observable y a partir de ello pensar en cómo colaborar para mejorarlo.
- » Siempre es necesario probar o poner a prueba lo que diseñan o programan, es la única manera de hacer algo con calidad. Las miradas de otros/as hacen mejor mi trabajo.

## **Actividad de cierre**

**a.** A partir de todo lo trabajado podemos responder a la pregunta: ¿Usamos pensamiento computacional cuando jugamos al ajedrez? Explicar fundamentando la respuesta tanto en la bibliografía que utilizaron (libros, enlaces, revistas, videos) como en lo trabajado durante el proyecto. Máxima extensión: 300 palabras. Aclarar las fuentes referenciadas y los pasos del proyecto que los/as inspiraron en la respuesta.

**b.**Más preguntas.

- » Miren estos videos:
	- ["DIEGO FLORES MARISA ZURIEL TORNEO DE AJEDREZ EN EL](https://www.youtube.com/watch?v=ErnaNVuEplw)  [CLUB SOCIAL"](https://www.youtube.com/watch?v=ErnaNVuEplw), en Prensa Tu Gestión.
	- ["Entrevista a Marisa Zuriel de Damas Olímpicas",](https://www.youtube.com/watch?v=HNRusVGUfos) en La Nocturna TV.
- » ¿Conocen a los/as argentinos/as que participan de las olimpíadas de ajedrez?
- » ¿Conocen a las Damas Olímpicas?
- » ¿A partir del proyecto, pueden indicarnos que aprendieron? ¿Les motivó el proyecto?
- » ¿Qué modificaciones harían para que sea magnífico? ¿Qué recursos necesitarán?

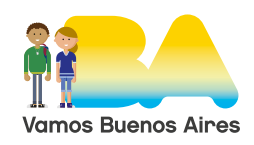

# 3º Año

- » ¿Encontraron suficiente material en español? ¿Encontraron todas las fuentes que necesitaron para trabajar?
- » ¿El ajedrez es un deporte?
- » ¿Qué modificaciones harían para que el proyecto incluya a compañeros/as con diferentes tipos de discapacidad?
- **c.** ¿Cómo les resultó este proyecto? ¿Pudieron responder y seguir los pasos que se les plantearon? ¿En qué momento tuvieron más dudas y dificultades? ¿Cómo las resolvieron?

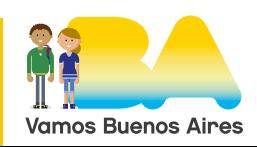